## **Fitting Score-CardBeispiel / Example**

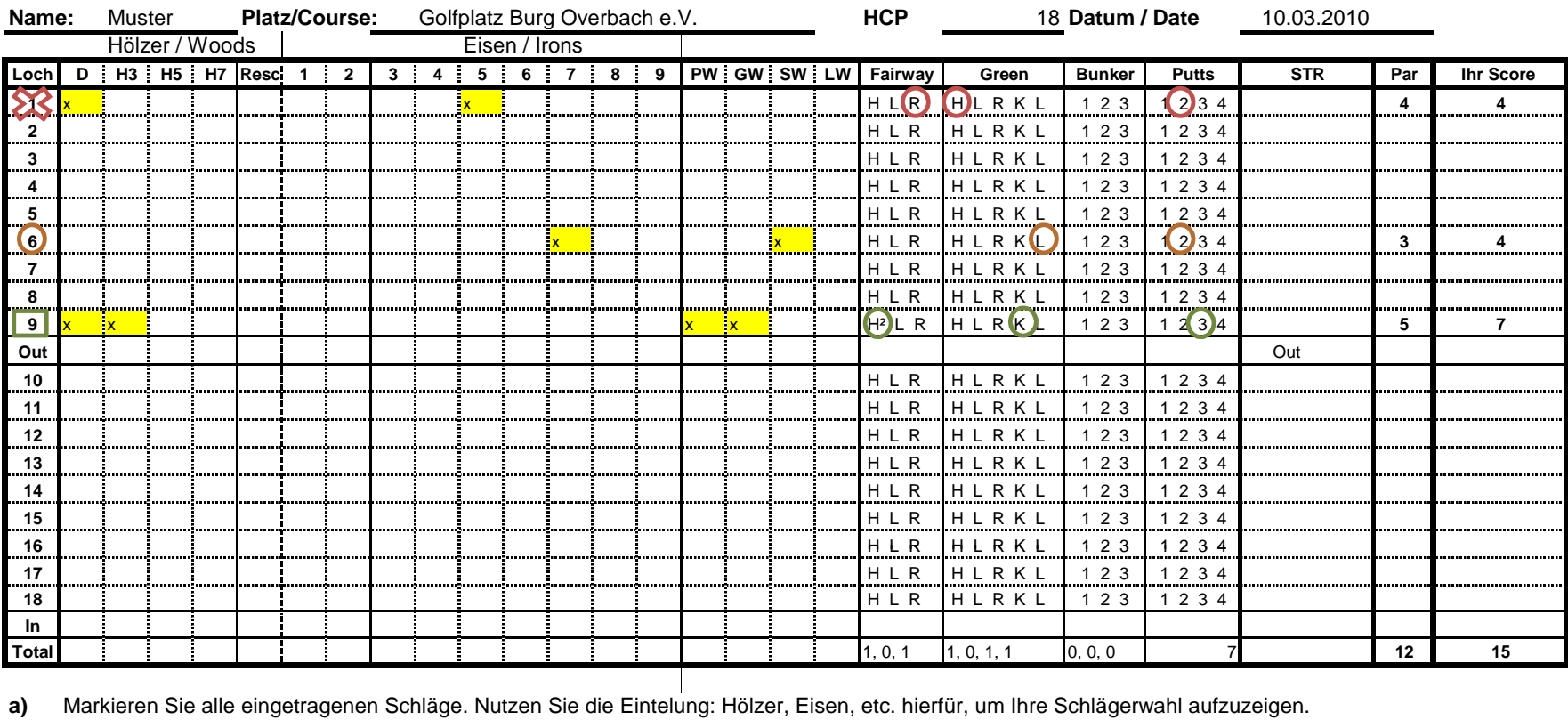

Mark all strokes. Use the sections for Woods, Irons, etc. to show the club selected**b)** Markieren Sie einen Par 3 mit einem Kreis. Str = Stroke index (Lochschwierigkeit/Hole difficulty)Mark the Par 3 holes with a circle $H = (Hit)$  Fairway getroffen **c)** Markieren Sie einen Par 4 mit einem Kreuz. $L = (Left)$  Links vom/of Fairway R = (Right) Rechts vom/of Fairway Mark the Par 4 holes with a cross

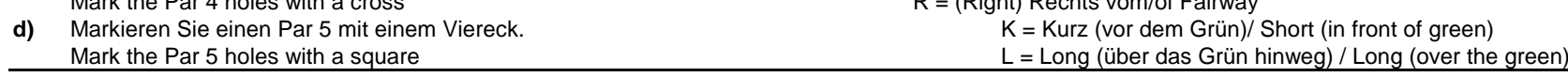